## DNS It's not short for Domain Name Screwups!

David Malone and Niall Murphy

21st February 2006

#### Names vs. Addresses

- Computers like addresses eg. 134.226.81.11.
- People prefer names salmon.maths.tcd.ie.
- Need a way to translate.
- walton.maths.tcd.ie close to salmon.maths.tcd.ie.
- 134.226.81.11 close to 134.226.81.12.
- DNS stores other data too.

## DNS

The Domain Name System is <sup>a</sup> hierarchical distributed database.

- Hierarchy: www.google.com under google.com under com under '.'
- Distributed: responsibility delegated to 'owners'.
- Database: allows requesting types of information about domains.
- Contains information about *itself.*
- Is fundamental to Internet usage (by most folk).

Based on the notion of root servers.

#### Example query

Who is www.google.com? <sup>⇒</sup> root server  $\Leftarrow$  com servers are ... Who is www.google.com? <sup>⇒</sup> com server  $\Leftarrow$  google.com servers are ... Who is www.google.com? <sup>⇒</sup> google server  $\Leftarrow$  www.google.com is ...

## Example query types

For each domain, one can ask for:

A/AAAA IPv4/IPv6 Addresses.

TXT Comments.

NS Name of name server.

MX Name of mail server.

CNAME For real name.

**PTR** Name corresponding to address.

#### Reverse query

#### Want to translate 134.226.81.11 to it's name? Look up 11.81.226.134.in-addr.arpa.

PTR for  $11.81.226.134.$ in-addr.arpa?  $\Rightarrow$  root server  $\Leftarrow$  134.in-addr.arpa servers PTR for  $11.81.226.134.$ in-addr.arpa?  $\Rightarrow$  134.in-addr.arpa server  $\Leftarrow$  226.134.in-addr.arpa servers PTR for  $11.81.226.134.$ in-addr.arpa?  $\Rightarrow$  226.134.in-addr.arpa server  $\Leftrightarrow$  81.226.134.in-addr.arpa server PTR for  $11.81.226.134.$ in-addr.arpa?  $\Rightarrow 81.226.134.$ in-addr.arpa server  $\Leftarrow$  salmon.maths.tcd.ie

# Players in DNS game

Clients Make simple queries like 'MX for hotmail.com'.

Recursive Servers Answer simple queries by querying root and following delegation.

Authoritative Servers Know the answers (and delegations) for particular collection of names.

Two types of authoritative: masters (primary) and slaves (secondary). Slaves copy data from masters using zone transfer.

## Less common players

Forwarders Sits between clients and recursive servers.

Stealth Secondaries Unadvertised secondaries, maybe on recursive servers.

Stealth Masters Sometimes you don't want to expose the real master.

Some of this is to do with caching.

## Zones

- Chunk of DNS tree called zone.
- Headed by SOA record.
- Often represented by single file.
- Standard format implied details.

\$TTL 86400 @ IN SOA ns.maths.tcd.ie. hostmaster.maths.tcd.ie. ( ; YYYYMMDDSS 2006020700 ; Serial 7200 ; Refresh 7200 ; Retry 604800 ; Expire <sup>86400</sup> ) ; (negative) TTL IN NS ns.maths.tcd.ie. IN NS ns1.tcd.ie. IN NS sec01.ns.esat.net. IN LOC 53 20 34.9 N 6 15 0.5 W 30m 30m 3600 IN MX 100 salmon 3600 IN MX 300 kac.cnri.dit.ie. ns IN A 134.226.81.11 IN AAAA 2001:770:10:300::86e2:510b www IN CNAME salmon salmon IN A 134.226.81.11 IN HINFO PC/Pentium FreeBSD/4.2 IN MX 100 salmon IN AAAA 2001:770:10:300::86e2:510b

#### Common zone mistakes

- Forgot to increment serial number (for BIND).
- Missing trailing  $\cdot$ .
- CNAME and other data.
- CNAME/MX/NS to CNAME.
- $\bullet$   $\quad$  in hostname.
- Uncontactable contact/MNAME.
- $\cdot$ ; is the comment character!
- Out of zone data.

#### Hooking into BIND

```
zone "maths.tcd.ie" {
       type master;
       file "p-i/maths.tcd.ie";
        also-notify {
                134.226.81.3; 134.226.81.8; 134.226.81.9;
                134.226.81.10; 134.226.81.12; 134.226.81.13;
                134.226.81.14; 134.226.81.15; 134.226.81.16;
                134.226.81.17; 134.226.81.18; 134.226.81.19;
                134.226.81.20; 134.226.81.21; };
        allow-transfer { any; };
};
```
#### Secondaries

```
zone "maths.tcd.ie" {
       type slave;
       file "s/maths.tcd.ie";
       masters { 134.226.81.11; };
};
```
## Hooking into the tree

- Zone above needs to direct people to us.
- They need to duplicate NS records.
- They may need *glue*.

#### tcd zone:

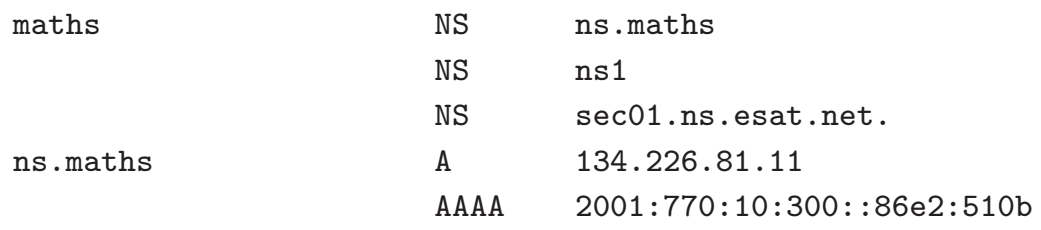

#### ie zone:

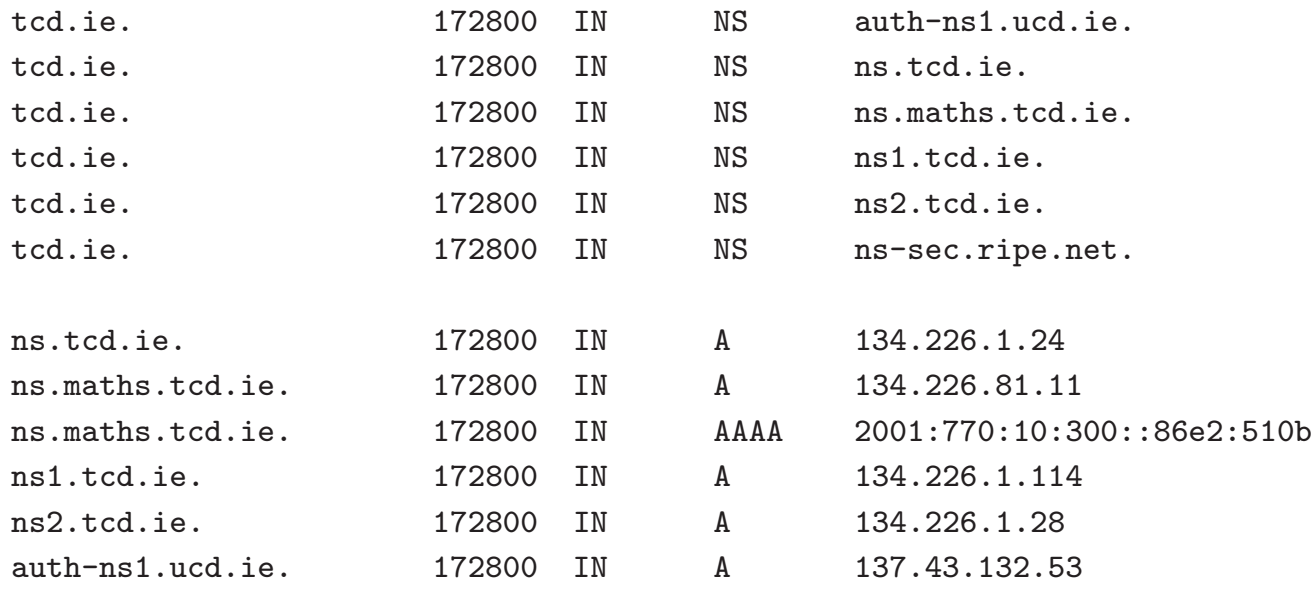

# Delegation Mistakes

- Change  $\text{NS/glue} \Rightarrow \text{upstream(s)} \text{ update zone.}$
- Change master <sup>⇒</sup> secondaries update named.conf.
- Secondaries do AXFR. Don't ACL/firewall.
- Inconsistent answers from different machines/lame delegation.
- Inconsistent serials (with caveats).
- Cyclic dependencies (dependency 'footprint').
- Forgotten glue.

## Reverse Zones

- Like forward, but ...
- Upstream for address space, not name space.
- Less problems with glue.
- Good for reverse and forward to be consistent.
- salmon.maths.tcd.ie.81.226.134.in-addr.arpa.
- Trickiest point: classless delegation.

### Classic Reverse Zone

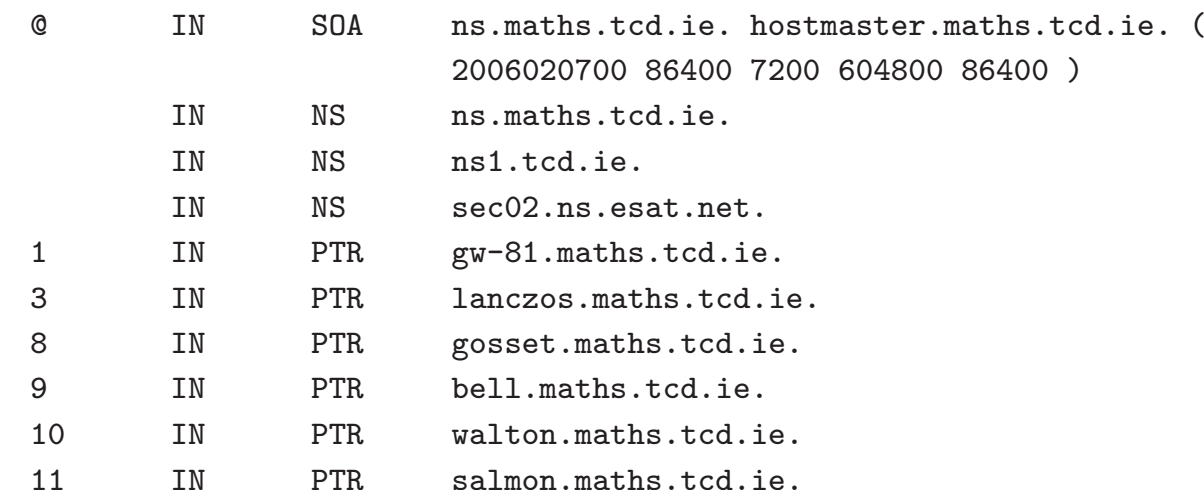

#### named.conf

```
zone "81.226.134.in-addr.arpa" {
       type master;
       file "p-i/maths.rev-81";
        also-notify { 134.226.81.20; 134.226.81.21; };
        allow-transfer { any; };
```
};

#### RFC 2317 Parent Zone

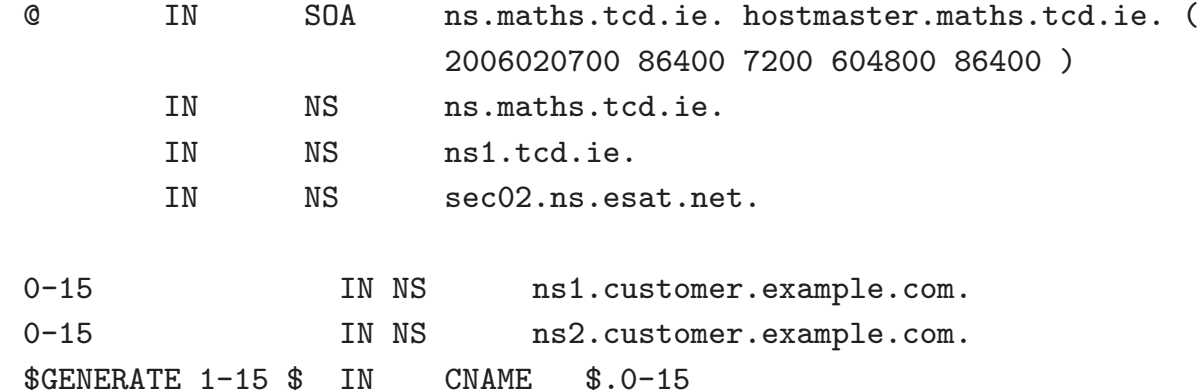

#### RFC 2317 Child Zone

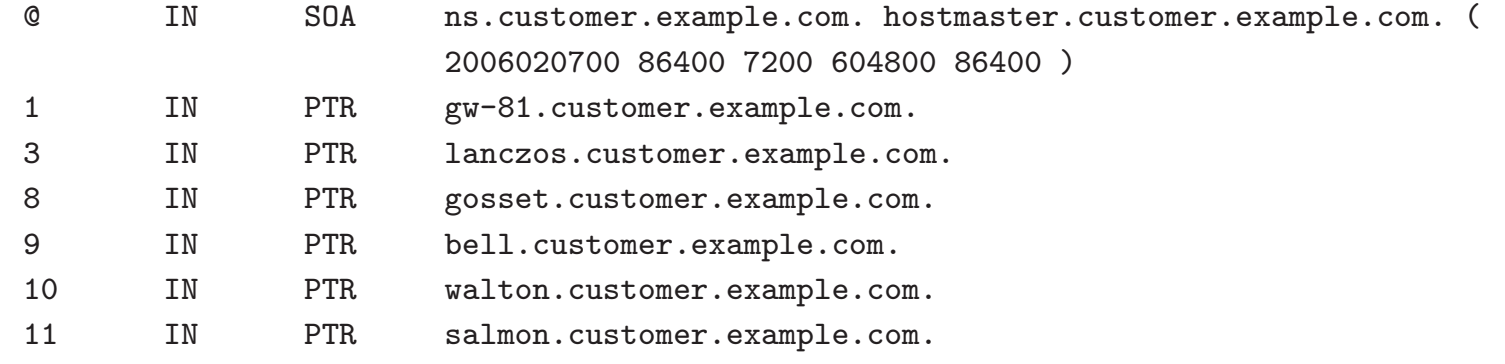

#### DNS Best Practices

- In zone NSs (depends--, efficency++);
- Usually good to spread resolvers around.
- Separate public authoritative and recursive service.
- Turn off unnecessary recursive service.
- Special zones: localhost.

0,127,255,10,168.192.in-addr.arpa. IPv6 equivalents (even if you don't use IPv6).

- Can use forward zones or stealth secondary.
- Update your root hints file.

From: Nick Hilliard <nick@IOL.IE> Subject: Re: Call for DNS adjustment for IE domain Date: Tue, 9 Jun 1998 09:36:23 +0100 To: IEDR-FORUM@LISTSERV.HEANET.IE

#### $[\ldots]$

On another note, banba.ucd.ie appears to have recursion turned on. As this server has no need for recursion (all it \_should\_ do is authority service), can <sup>I</sup> sugges<sup>t</sup> that recursion be turned off?

#### Nick

From: "Niall Richard Murphy (Sysadm)" <niallm@NETSOC.UCD.IE> Subject: Re: Call for DNS adjustment for IE domain Date: Tue, 9 Jun 1998 11:27:36 +0200 To: IEDR-FORUM@LISTSERV.HEANET.IE

#### [...]

Our opinion is, given

- \* people are already using us for A & PTR resolution
- \* the proportion of this 'real' resolution compared to just authority service is approximately 1/4
- \* turning it off is effort better spen<sup>t</sup> on other things we should leave it the way it is.

From: Nick Hilliard <nick@IOL.IE> Subject: Re: Call for DNS adjustment for IE domain Date: Tue, 9 Jun 1998 12:21:30 +0100 To: IEDR-FORUM@LISTSERV.HEANET.IE

This is not a question of capacity -- ns.uu.net was quite happily running on a lowly sparc <sup>2</sup> (albeit with 128Mb of RAM) until about two years ago, and that was a pretty busy server. ns.eu.net was a sparc ELC for years. f.root-servers.net is a PC.

It is a question of security and applying the correct solution to the issue at hand. 1) RFC2010 is a useful yardstick in this case. [...] 2) Cache pollution problems surface regularly. [...] 3) Cache service and authority service are essentially different functions. Turning off recursion is not necessary for servers like this. However, it is a very good idea.

Can I ask why people are using banba for general user resolution? Surely this is an IEDR machine limited to serving the needs of the IEDR only?

From: "Niall Richard Murphy (Sysadm)" <niallm@NETSOC.UCD.IE> Subject: Re: Call for DNS adjustment for IE domain Date: Tue, 9 Jun 1998 13:53:45 +0200 To: IEDR-FORUM@LISTSERV.HEANET.IE

>Turning off recursion is not necessary for servers like this. However, it >is a very good idea. At the moment, the way the registration system works requires banba to do recursion. [...]

## Sometimes people...

- Restrict zone transfers.
- Leave out PTR, HINFO, ...
- Turn off version.bind.
- Use wildcards.

# Digging for answers

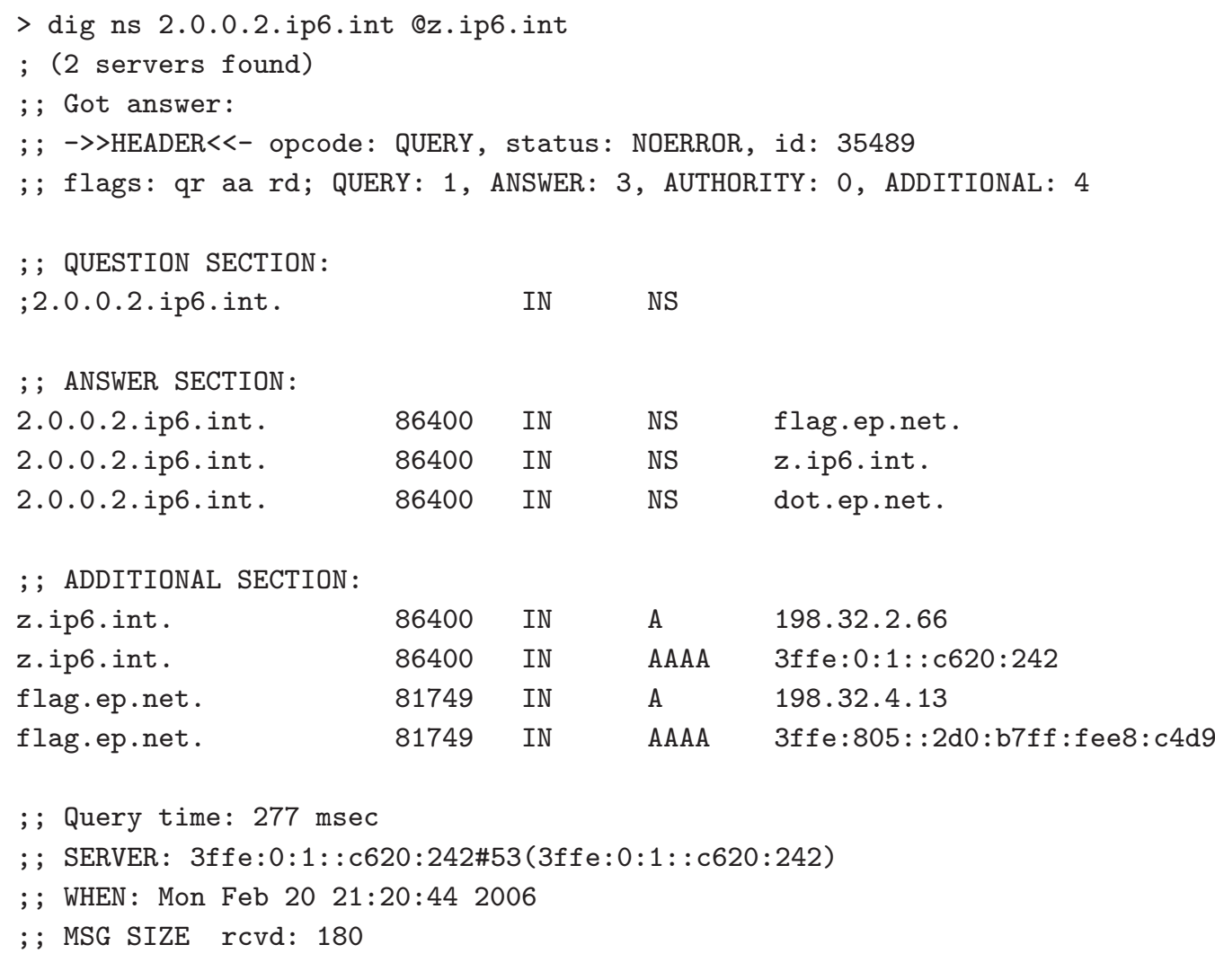

<sup>&</sup>gt; dig ns 2.0.0.2.ip6.int @3ffe:805::2d0:b7ff:fee8:c4d9 ; (1 server found) ;; global options: printcmd ;; connection timed out; no servers could be reached <sup>&</sup>gt; dig version.bind chaos txt @f.root-servers.net ;; ANSWER SECTION: version.bind. 0 CH TXT "9.3.1" <sup>&</sup>gt; dig +trace +all aaaa www.maths.tcd.ie ;; Got answer: ;; ->>HEADER<<- opcode: QUERY, status: NOERROR, id: 18920 ;; flags: qr ra; QUERY: 1, ANSWER: 13, AUTHORITY: 0, ADDITIONAL: 8 ;; QUESTION SECTION: ;. IN NS ;; ANSWER SECTION: . 451698 IN NS H.ROOT-SERVERS.NET. . 451698 IN NS I.ROOT-SERVERS.NET. . 451698 IN NS J.ROOT-SERVERS.NET. . 451698 IN NS K.ROOT-SERVERS.NET. . 451698 IN NS L.ROOT-SERVERS.NET. . 451698 IN NS M.ROOT-SERVERS.NET. . 451698 IN NS A.ROOT-SERVERS.NET. . 451698 IN NS B.ROOT-SERVERS.NET. . 451698 IN NS C.ROOT-SERVERS.NET. . 451698 IN NS D.ROOT-SERVERS.NET.

Use 'dig +trace +all ns 108.120.193.in-addr.arpa' found:

;; AUTHORITY SECTION: 120.193.in-addr.arpa. 172800 IN NS ns.ripe.net. 120.193.in-addr.arpa. 172800 IN NS sec02.ns.esat.net. 120.193.in-addr.arpa. 172800 IN NS auth02.ns.esat.net. <sup>&</sup>gt; dig ns 108.120.193.in-addr.arpa @ns.ripe.net ;; AUTHORITY SECTION: 108.120.193.in-addr.arpa. 86400 IN NS ns.ireland.eu.net. 108.120.193.in-addr.arpa. 86400 IN NS class.dublin.iona.ie. 108.120.193.in-addr.arpa. 86400 IN NS ns.maths.tcd.ie. <sup>&</sup>gt; dig ns 108.120.193.in-addr.arpa @sec02.ns.esat.net ;; ANSWER SECTION: 108.120.193.in-addr.arpa. 86400 IN NS auth02.ns.esat.net. 108.120.193.in-addr.arpa. 86400 IN NS sec02.ns.esat.net. <sup>&</sup>gt; dig ns 108.120.193.in-addr.arpa @auth02.ns.esat.net ;; ANSWER SECTION: 108.120.193.in-addr.arpa. 86400 IN NS auth02.ns.esat.net. 108.120.193.in-addr.arpa. 86400 IN NS sec02.ns.esat.net.

# Other DNS stuff

- BIND views.
- Dynamic DNS updates (DDNS).
- Incremental Zone Transfer (IXFR).
- Anycast servers.
- IDNS.
- AAAA query rate increases (contrast BIND/Vista).
- DNSSEC (as we're about to see).

# DNSSEC

- One definition: <sup>a</sup> way to be more confident that the answer you receive to <sup>a</sup> question is the intended answer.
- (of course, not necessarily the *correct* answer...)
- Another definition: extremely protracted, awkwardly-executed and still broken process.

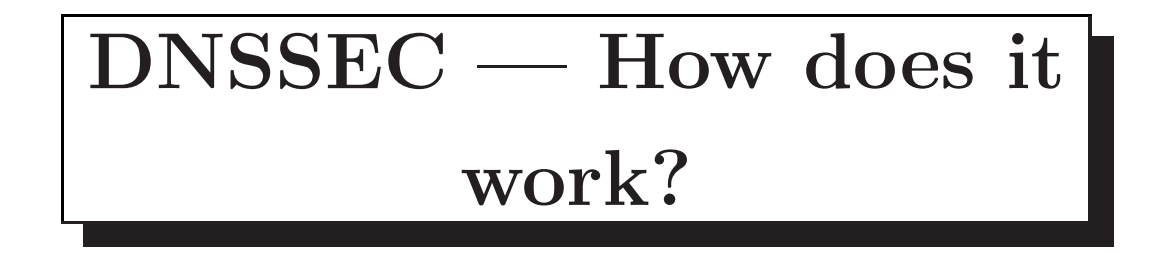

- Uses in band public-key cryptography.
- Aim: secure intra-resolver/authoritative server transactions.
- Sign a zone with your private key, publish public key in DNS.
- Heirarchical trust model authenticity of maths.tcd.ie key established by tcd.ie.
- RFCs 4033,4034,4035.
- New resource records.
- RRSIG: a signature over a set of resource records with same name, class and type (www.maths.tcd.ie  $IN A$ ).
- DNSKEY: public key, required for RRSIG verification.
- DS: pointers used in the trust model parent is authoritative for the DS of the child zone.
- NSEC: internal 'next' pointers help with authenticated non-existence of data. (AXFR blocks now less relevant.)

#### TSIG

- Uses out-of-band keys and hash functions.
- Aim: secure intra-server transactions.
- Sign with shared secret and common timestamp.
- Compare supplied and calculated hash.
- Protects against replay, interception, alteration.
- Not scalable to arbitrary resolve/auth pairings.
- Requires synchronised clocks!
- Deployable separately from the rest of DNSSEC.
- RFC 2845.

# DNSSEC — software support

- BIND 9 is your best bet.
- But it's not quite there yet (example from niallm).

DNSSEC — needs margarine

- A signed zone bloats rapidly in size and loading time.
- Eg: .nl goes from 40Mb unsigned to 350Mb+ signed.
- Eg: Signing time: 1.5 hours
- Eg: Loading time: 15 minutes.
- Apparently .com goes to 10 Gb when you do this.
- Likely not to be a problem for you and me.

#### Comments

p6 SPF/ClamAV use of TXT records.

- p7 One way to think of the types of servers is that your recursive servers serve your network, your authoritative servers "advertise" your domain to other networks.
- p7 A crucial point about recursive servers is that they can cache results, and DNS provides for this via TTLs.
- p8 Forwarders/hidden masters are often used to accommodate machines behind firewalls.
- p8 In some cases, it may be <sup>a</sup> database that you hide rather than <sup>a</sup> master handing out AXFRs.
- p9 Zone file format is actually covered in the RFCs.
- p10 If using YYYYMMDDSS for the serial number, maybe put "YYYYmmDDss" above as <sup>a</sup> comment, so you can clearly see the boundaries.
- p10 LOC records can be used by geographic traceroute.
- <sup>p</sup><sup>10</sup> HINFO record (were/are) used by multinet telnet.
- p11 \_ are not permitted in any part of <sup>a</sup> hostname. There are lots of other illegal characters too.
- p11 One common cause of out-of-zone data is <sup>a</sup> trailing dot where one was not intended.
- p13 Why duplicate NS records in zone? Glue records are non-authoritative.
- p15 DJB's tool "dnstrace" will show all paths through the

dns tree to <sup>a</sup> given domain starting from <sup>a</sup> given server. Like "dig +trace +all", but checks all paths.

- p16 Name servers with names in in-addr.arpa do exist, to keep the name server in-zone.
- p19 It is good to spread both authoritative servers around then Internet and recursive servers around your network. It means your domain continues to exist when you're off the network and people in your network can continue to work when your network is partitioned.
- p19 How often to update your root hints file? Yearly seems like <sup>a</sup> reasonable choice.
- p22 If zones contain personal information, then it may be wise to restrict zone transfers for data protection reasons.
- p23 Wildcards records are actually part of the spec. May be possible to query for them. (Note, Wikipedia suggests that all DNS servers implement wildcards in different ways, none of which match RFC 1034!)
- p26 Incremental zone transfer now available for non-dynamic zones in recent versions of BIND. It will build the .jnl file from your manual edits.
- p26 International domain names pose some interesting problems in terms of politics and security (glyphs that look the same but are represented differently).
- wrap up What are some good tools for checking DNS? Suggestions

 $\text{d} \text{nswalk} \mathbin{\longrightarrow} \text{http://www.visi.com/~barr/dnswalk/}$ 

dnscheck — http://www.dnscheck.se/ zonecheck — http://www.zonecheck.fr/ named-checkconf, named-checkzone — part of BIND.